# **Atombau & Atommodelle**

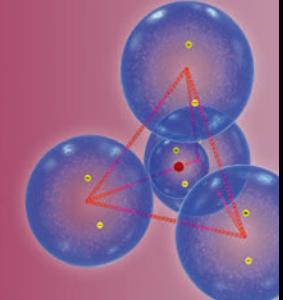

# Sekundarstufe I, Klassen 7-10

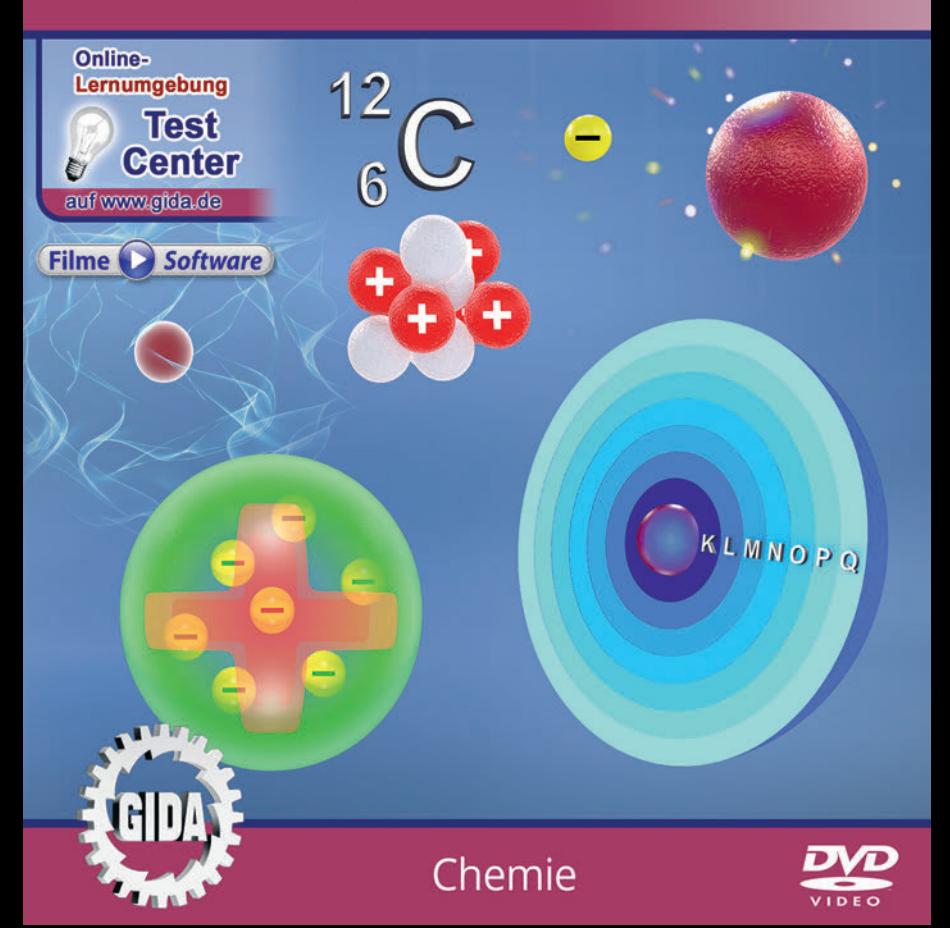

## **Inhalt und Einsatz im Unterricht**

## **"Atombau & Atommodelle" (Chemie Sek. I, Kl. 7-10)**

Dieses Film-Lernpaket behandelt das Unterrichtsthema "Atombau und Atommodelle" für die Sekundarstufe I (Klassenstufen 7-10).

Im Hauptmenü finden Sie insgesamt 4 Filme:

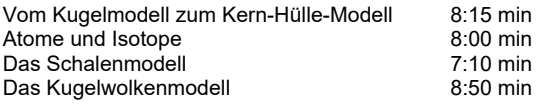

(+ Grafikmenü mit 14 Farbgrafiken)

Die vier Filme zeichnen den Werdegang des menschlichen Verständnisses vom Aufbau der Atome nach, von der Antike bis in die Neuzeit. Die Erkenntnisse und Lehren von Demokrit, Dalton, Thomson, Rutherford, Bohr, Heisenberg, Kimball und vieler weiterer ungenannter Chemiker und Physiker werden den Schülern impressiv nahegebracht. Es wird dabei besonderer Wert auf gute Verständlichkeit der jeweiligen Atommodell-Theorie und der räumlichen Atomstrukturen gelegt.

Sehr umfangreiche und anschauliche 3D-Computeranimationen verdeutlichen den Aufbau eines Atoms und seine daraus resultierenden chemischen und physikalischen Eigenschaften. Die Stärken und Schwächen der einzelnen Atommodelle in der Erklärung experimenteller Erkenntnisse werden herausgearbeitet.

Die Inhalte der Filme sind altersstufen- und lehrplangerecht aufbereitet. Besonders die Erklärung des Schalen- und des Kugelwolkenmodells wird leicht nachvollziehbar skizziert. Wie üblich geht dabei Verständlichkeit im Zweifel vor letzter chemisch-physikalischer Korrektheit.

Die Filme verzichten auf Realaufnahmen mit Protagonisten, da diese zur Erklärung des Themas und/oder zur Motivation nicht viel beitragen können.

#### **Ergänzend zu den o.g. 4 Filmen** stehen Ihnen zur Verfügung:

- **14 Farbgrafiken**, die das Unterrichtsgespräch illustrieren (in den Grafik-Menüs)

- **12 ausdruckbare PDF-Arbeitsblätter**, jeweils in Schüler- und Lehrerfassung.

**Im GIDA-Testcenter** (auf www.gida.de) finden Sie auch zu diesem Film-Lernpaket interaktive und selbstauswertende Tests zur Bearbeitung am PC. Diese Tests können Sie online bearbeiten oder auch lokal auf Ihren Rechner downloaden, abspeichern und offline bearbeiten, ausdrucken etc.

## **Begleitmaterial (PDF) auf DVD**

Über den "Windows-Explorer" Ihres Windows-Betriebssystems können Sie die Dateistruktur einsehen. Sie finden dort u.a. den Ordner "DVD-ROM". In diesem Ordner befindet sich u.a. die Datei

#### **index.html**

Wenn Sie diese Datei doppelklicken, öffnet Ihr Standard-Browser mit einem Menü, das Ihnen noch einmal alle Filme und auch das gesamte Begleitmaterial zur Auswahl anbietet (PDF-Dateien von Arbeitsblättern, Grafiken und Begleitheft, Internetlink zum GIDA-TEST-CENTER etc.).

Durch einfaches Anklicken der gewünschten Begleitmaterial-Datei öffnet sich automatisch der Adobe Reader mit dem entsprechenden Inhalt (sofern Sie den Adobe Reader auf Ihrem Rechner installiert haben).

Die Arbeitsblätter ermöglichen Lernerfolgskontrollen bezüglich der Kerninhalte der Filme. Einige Arbeitsblätter sind am PC elektronisch ausfüllbar, soweit die Arbeitsblattstruktur und die Aufgabenstellung dies erlauben. Über die Druckfunktion des Adobe Reader können Sie auch einzelne oder alle Arbeitsblätter für Ihren Unterricht vervielfältigen.

**Fachberatung** bei der inhaltlichen Konzeption und Gestaltung:

Frau Erika Doenhardt-Klein, Studiendirektorin (Biologie, Chemie und Physik, Lehrbefähigung Sek. I + II)

## **Inhaltsverzeichnis** Seite:

Inhalt – Strukturdiagramm 4 Die Filme Vom Kugelmodell zum Kern-Hülle-Modell 5 Atome und Isotope Das Schalenmodell 10 Das Kugelwolkenmodell

#### **Inhalt – Strukturdiagramm**

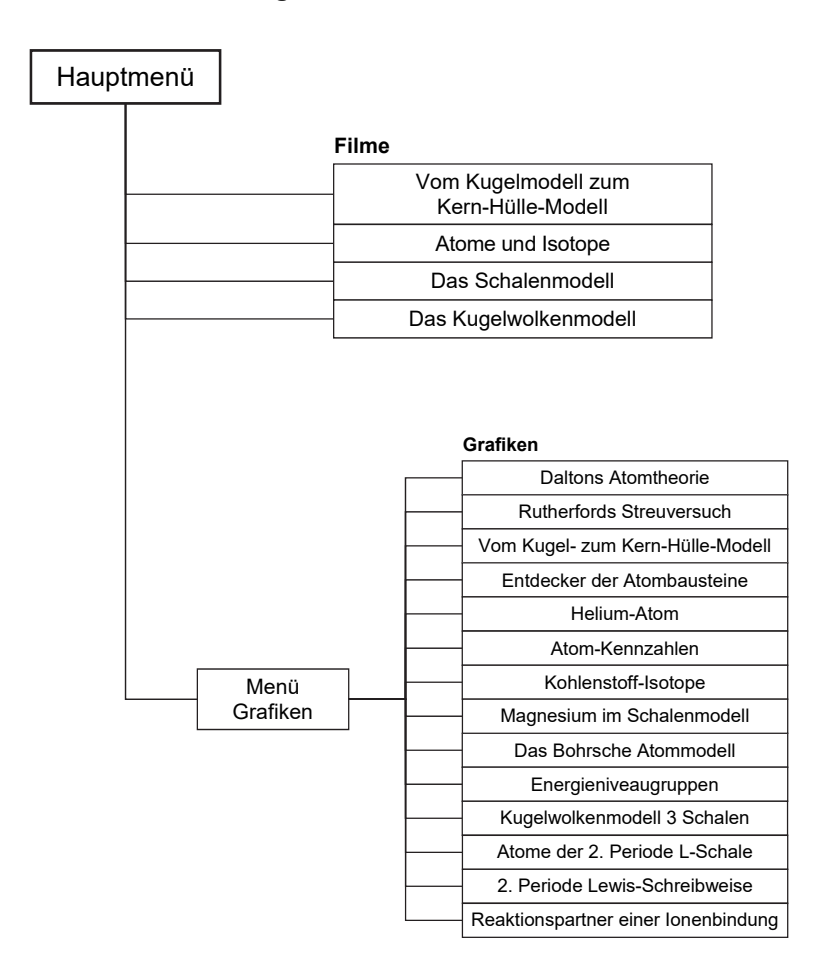

# **Vom Kugelmodell zum Kern-Hülle-Modell**

Laufzeit: 8:15 min, 2023

## **Lernziele:**

- Die Vorstellung antiker Naturgelehrter vom Aufbau der Materie kennenlernen (Demokrit, Leukipp, Aristoteles).
- Die späte Weiterentwicklung des klassischen Atom-Kugelmodells hin zum Kern-Hülle-Modell Rutherfords nachvollziehen können.

## **Inhalt:**

Der Film schlägt einen weiten Bogen von den Naturgelehrten Demokrit, Leukipp und Aristoteles einige Jahrhunderte vor Christus bis zu den Wissenschaftlern des 19. und 20. Jahrhunderts: Dalton, Thomson und Rutherford. Die wesentlichen Grundzüge ihrer "Atommodelle" werden skizziert.

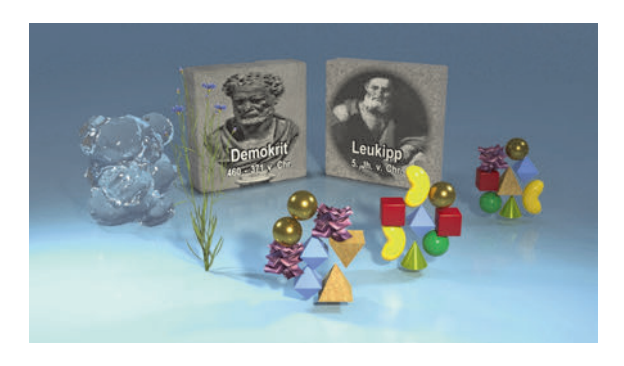

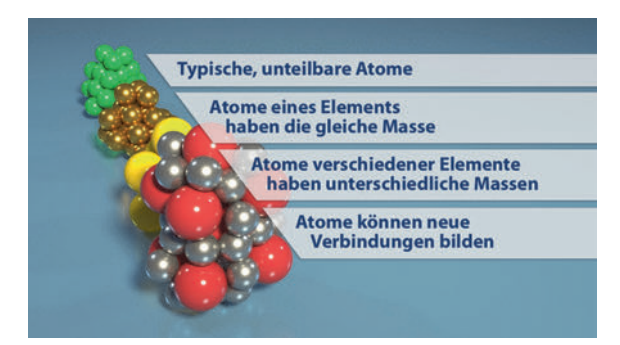

Auch John Dalton war um 1830 immer noch prinzipiell der gleichen Ansicht wie Demokrit gut 2.200 Jahre vor ihm: Atome sind unteilbare, kleinste Einheiten der Materie. Er entwickelte aber die Definition der Elementeeigenschaften weiter.

Erst weitere 60 Jahre später gelang J.J. Thomson der experimentelle Nachweis des Elektrons, woraufhin er sein Atommodell entwarf, das etwas spöttisch "Rosinenkuchenmodell" genannt wurde: In einem insgesamt positiv geladenen Atomrumpf lägen die negativ geladenen Elektronen zufällig verteilt wie die Rosinen in einem Kuchenteig.

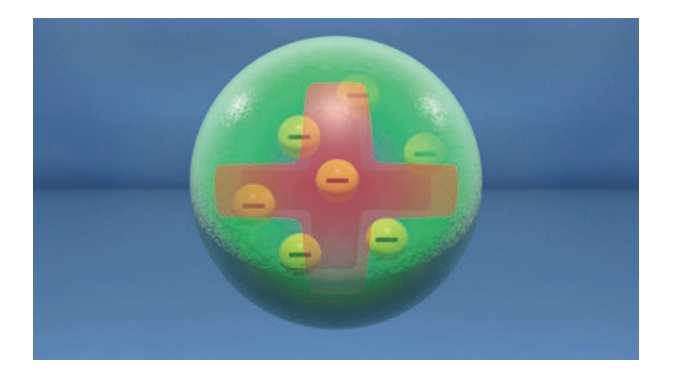

Im Jahr 1909 führte der spätere Nobelpreisträger Ernest Rutherford seinen berühmt gewordenen Streuversuch durch, den der Film detailliert schildert.

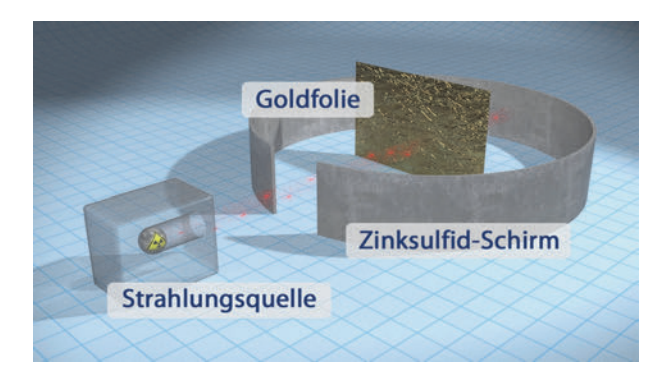

Auf Basis seiner Versuchsergebnisse entwarf Rutherford sein Kern-Hülle-Atommodell: Jedes Atom hat einen winzigen, positiven Atomkern, der fast die gesamte Atommasse trägt. Der Kern ist von einer riesigen Hülle (1:10.000) umgeben, in der die fast masselosen, negativ geladenen Elektronen kreisen.

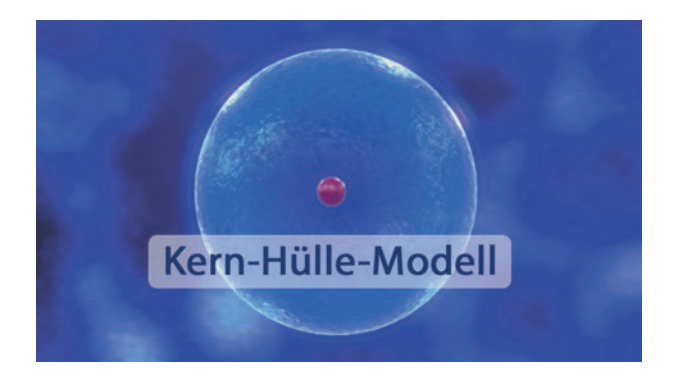

Alle jüngeren Atommodelle, die in den weiteren Filmen dieses Lernpakets behandelt werden, basieren letztlich auf dieser Kern-Hülle-Theorie. Insofern kann man Rutherford wohl mit Fug und Recht als den Vater aller modernen Atommodelle bezeichnen.

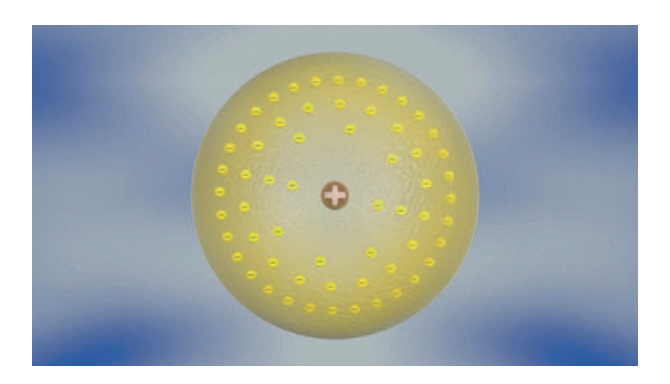

# **Atome und Isotope**

Laufzeit: 8:00 min, 2023

## **Lernziele:**

- Protonen und Neutronen als Bestandteile des Atomkerns kennenlernen.
- Erkennen, was die Isotope eines chemischen Elements unterscheidet.
- Die Begriffe Kernladungszahl (Ordnungszahl) und Massenzahl auch in Bezug auf das "Periodensystem der Elemente" (PSE) einordnen können.

## **Inhalt:**

Der Film wandert wieder ein Stück durch die Geschichte: In den ersten Jahrzehnten des 20. Jahrhunderts wurden nacheinander das Elektron, das Proton und das Neutron als Atombausteine entdeckt (Thomson 1897, Rutherford 1919, Chadwick 1932).

Dann werden insbesondere die Atombausteine Proton und Neutron näher betrachtet. Sie tragen 99,9 % der Masse eines Atoms und bilden den Atomkern. Das Phänomen des Kernzusammenhalts ("Kernkraft") wird erläutert.

Als einfache Beispiele zeigt der Film die Kerne von Helium und Kohlenstoff.

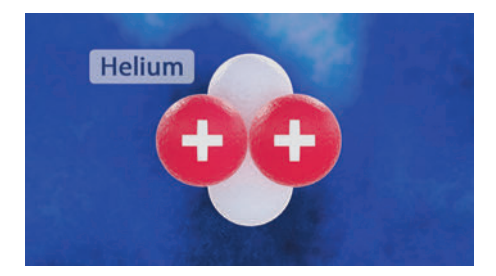

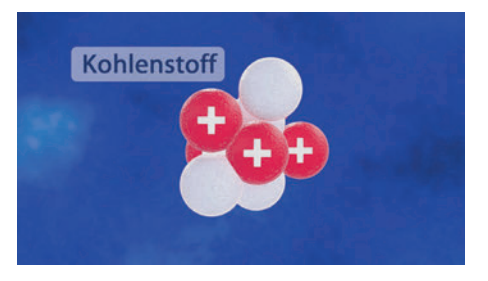

Im Folgenden wird dann der generelle Aufbau eines Atoms eingehend erläutert. Die Protonen werden als Träger einer positiven Ladung vorgestellt, die die negative Ladung der Elektronen ausgleichen. Darum hat ein Atom stets gleich viel Protonen und Elektronen. Hinzu kommen die elektrisch neutralen Neutronen, die annähernd die gleiche Masse wie die Protonen haben und (außer beim Wasserstoff) in jedem Atomkern vorkommen.

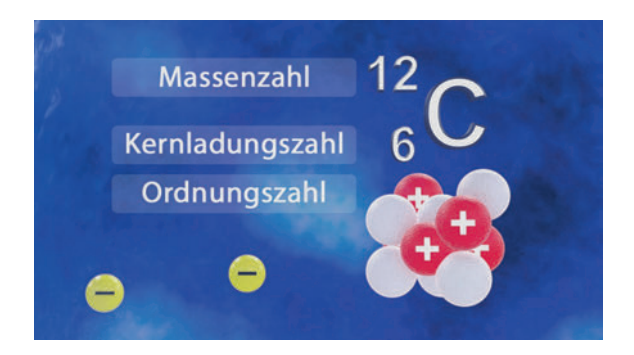

Es werden dann die "Kennzahlen" eines Atoms vorgestellt: Die Kernladungszahl (Anzahl der Protonen, gleichzeitig auch die Zahl der Elektronen), die auch als Ordnungszahl bezeichnet wird, da sie dem Atom bzw. Element seinen Platz im Periodensystem der Elemente (PSE) zuweist. Hinzu tritt die Massenzahl, die die Gesamtzahl der Protonen und Neutronen im Kern zeigt.

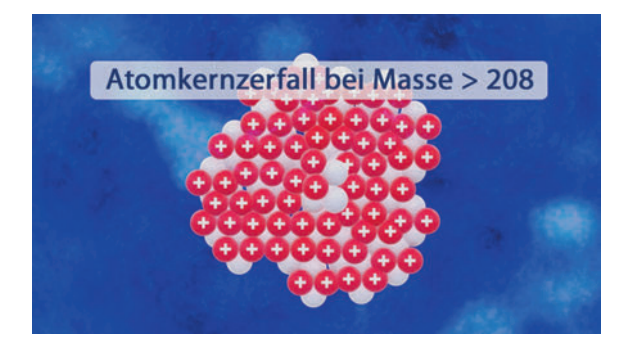

Der Film leitet am Beispiel des Kohlenstoffs über zum Begriff "Isotop": Atome ein und desselben Elements können sich in der Zahl der Neutronen im Kern unterscheiden. Es werden Beispiele für stabile  $(^{13}C)$  und instabile  $(^{14}C)$  Isotope benannt. Am Beispiel des Urans werden auch der Grund für einen Kernzerfall und der Begriff der natürlichen Radioaktivität eingeführt.

# **Das Schalenmodell**

Laufzeit: 7:10 min, 2023

## **Lernziele:**

- Das Bohrsche Schalenmodell als eine Weiterentwicklung des Kern-Hülle-Modells von Rutherford erkennen.
- Erkennen, welche experimentellen Erkenntnisse sich mit Bohrs Schalenmodell theoretisch erklären lassen.

## **Inhalt:**

Der Film leitet kurz ein mit Informationen zur Person Niels Bohr und stellt dann sehr ausführlich das von ihm entwickelte Schalenmodell vor.

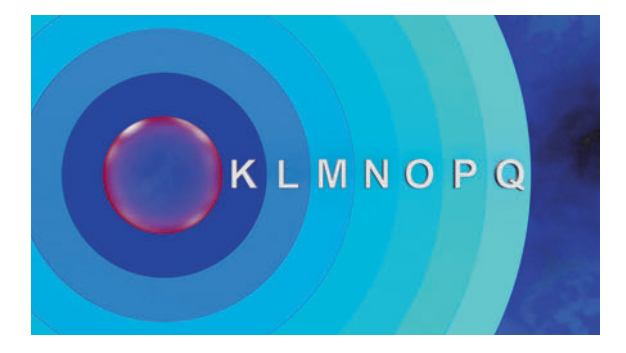

An einigen Atom-Beispielen (Neon, Natrium, Magnesium) wird die Elektronenverteilung in der K-, L- und M-Schale erläutert, bis hin zur Edelgaskonfiguration = 8 Elektronen in der Außenschale (Ausnahme K = 2).

Der Film nennt in diesem Zusammenhang dann zwar die Gesamtzahl von maximal 7 Schalen in Bohrs Modell (K-Q), spricht aber die exakte und sehr komplexe Reihenfolge der Schalenbelegung mit Elektronen nicht detailliert an. Es bleibt die Aussage, dass ein Atom stets bestrebt ist, seine Außenschale mit 8 Elektronen zu füllen.

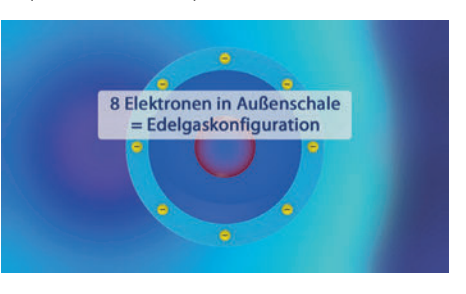

Im Weiteren unterfüttert der Film in mehreren Schritten den Grund für Bohrs Annahme, dass sich die Elektronen in der Atomhülle auf verschiedenen Ebenen bzw. in verschiedenen Schalen befinden.

Es wird erläutert, dass ein Atom durch Abgabe bzw. Aufnahme von Elektronen zum elektrisch geladenen Ion werden kann. Um einem Atom Elektronen zu entziehen, muss diesem Atom allerdings ein gewisses Maß an Energie zugeführt werden. Das ist die "Ionisierungsenergie".

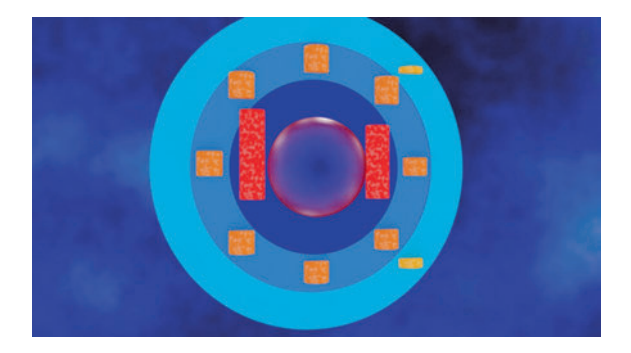

Auf dieser Basis erläutert der Film schrittweise und sehr ausführlich, welche unterschiedlichen Ionisierungsenergien im Experiment nötig sind, um z.B. einem Magnesiumatom seine Elektronen Stück für Stück zu entziehen. Das führt schließlich zur Übersicht der Ionisierungsenergien, die deutliche Gruppen erkennen lassen. Das sind dann jeweils die Elektronen einer Bohrschen Atomhüllenschale.

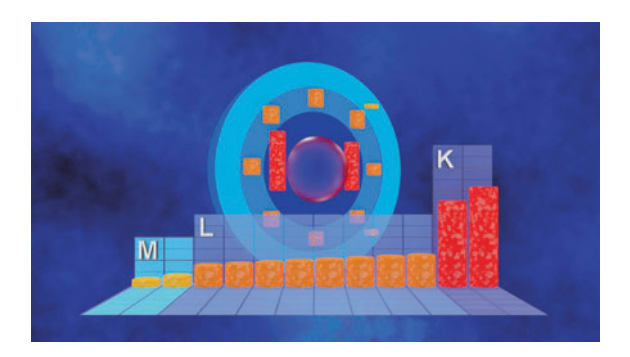

# **Das Kugelwolkenmodell**

Laufzeit: 8:50 min, 2023

### **Lernziele:**

- Das Kugelwolkenmodell (u.a. Kimball) als eine Weiterentwicklung des Kern-Hülle-Modells und des Bohrschen Schalenmodells erkennen.

## **Inhalt:**

Der Film nennt eingangs die Heisenbergsche Unschärferelation (1927), die seinerzeit Anstoß für viele Wissenschaftler war, ihr Bild vom "kreisenden Elektron" zu überdenken. Dem Physiker G.E. Kimball wird die Entwicklung des Kugelwolkenmodells zugeschrieben, das die räumliche Architektur der Atomhülle noch plastischer erklärte und die typischen Reaktionen chemischer Elemente bzw. Atome besser verständlich machte.

Nur mit den Elektronen in der Außenschale, den sogenannten Valenzelektronen, kann ein Atom Verbindungen mit anderen Atomen eingehen. Der Film bringt den Schülern diesen Sachverhalt sehr plastisch nahe, weil dem Grundverständnis der räumlichen Anordnung der Valenzelektronen eines Atoms hohe Bedeutung für alles weitere "chemische Lernen" zukommt.

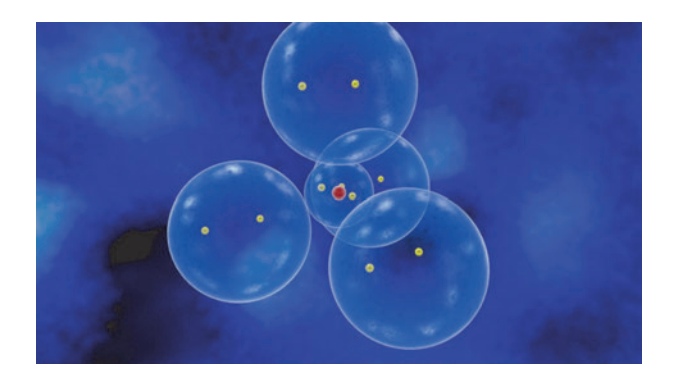

Eine Kugelwolke stellt die statistische Aufenthaltswahrscheinlichkeit eines Elektrons (hellblaue Wolke) oder eines Elektronenpaares (dunkelblaue Wolke) dar. Jeweils vier doppelt besetzte Kugelwolken in Tetraederanordnung bilden eine "Schale" im Bohrschen Sinne (acht Valenzelektronen).

Im Folgenden baut der Film eine Reihe von Atomen im Kugelwolkenmodell zusammen, und zwar die Atome der zweiten Periode (Lithium bis Neon). Dieser schrittweisen Darstellung können die Schüler leicht folgen und die Belegungsregeln der Elektronenwolken gut nachvollziehen.

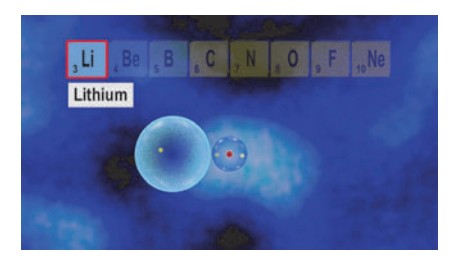

Nur ein Valenzelektron in einer Elektronenwolke der L-Schale.

Vier Valenzelektronen in vier Wolken der L-Schale

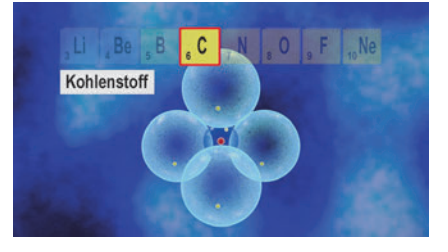

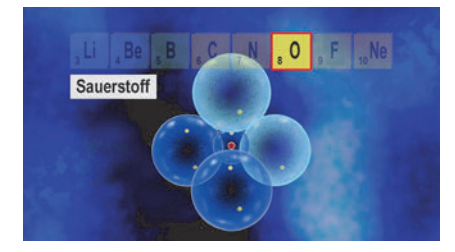

Sechs Valenzelektronen in zwei einfach und zwei doppelt belegten Wolken der L-Schale

Edelgaskonfiguration beim Neon: Acht Valenzelektronen in vier doppelt belegten Wolken der L-Schale.

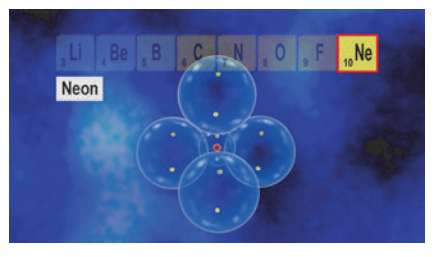

Am Beispiel des Neonatoms mit der typischen Tetraederanordnung seiner vier Elektronenwolken in der Außenschale wird kurz das "Elektronenpaar-Abstoßungsmodell" (Gillespie-Nyholm-Theorie) thematisiert.

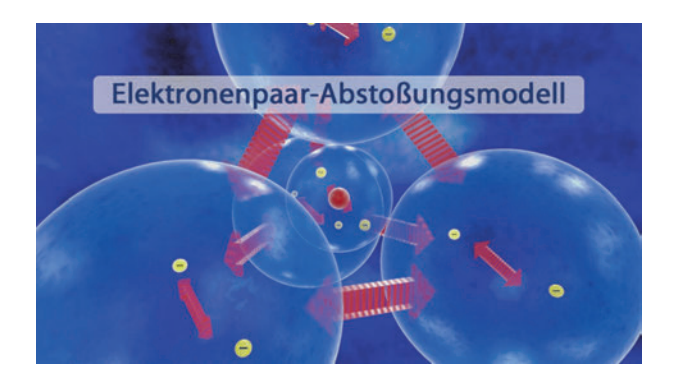

Beim Kohlenstoff ergibt sich aus dieser typischen und "gleichberechtigten" Anordnung der vier reaktionsbereiten (weil nur einfach belegten) Elektronenwolken die (fast) universelle Bindungsfähigkeit des Kohlenstoffatoms, auf der die gesamte organische Chemie basiert.

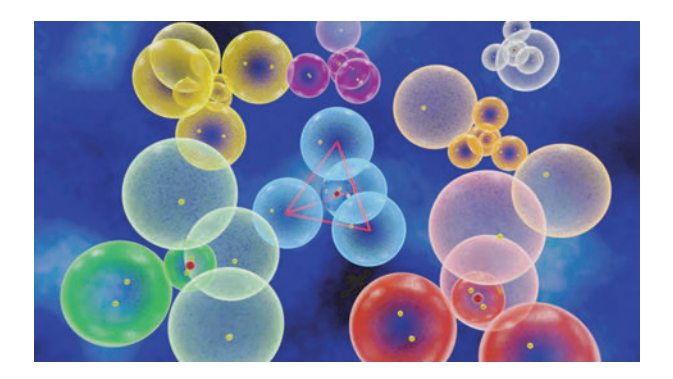

Zum Abschluss stellt der Film noch an diversen Beispielen (wieder Atome der 2. Periode, L-Schale) die vereinfachte "Lewis-Schreibweise" für Atome vor. Die Punkte und Striche für einzelne Elektronen und Elektronenpaare sind Bestandteil jeder chemischen Literatur und sollten deshalb möglichst früh beherrscht werden.

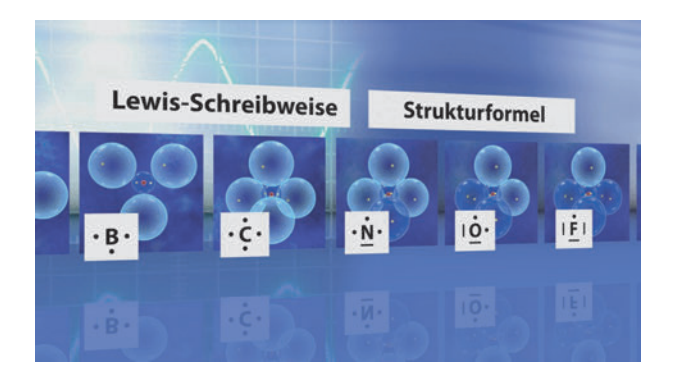

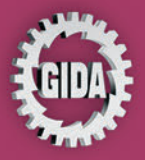

**GIDA Gesellschaft für Information** und Darstellung mbH Feld 25 51519 Odenthal

Tel. +49-(0)2174-7846-0 Fax +49-(0)2174-7846-25 info@gida.de www.gida.de

Vom Kugelmodell zum Kern-Hülle-Modell · Atome und Isotope Das Schalenmodell · Das Kugelwolkenmodell

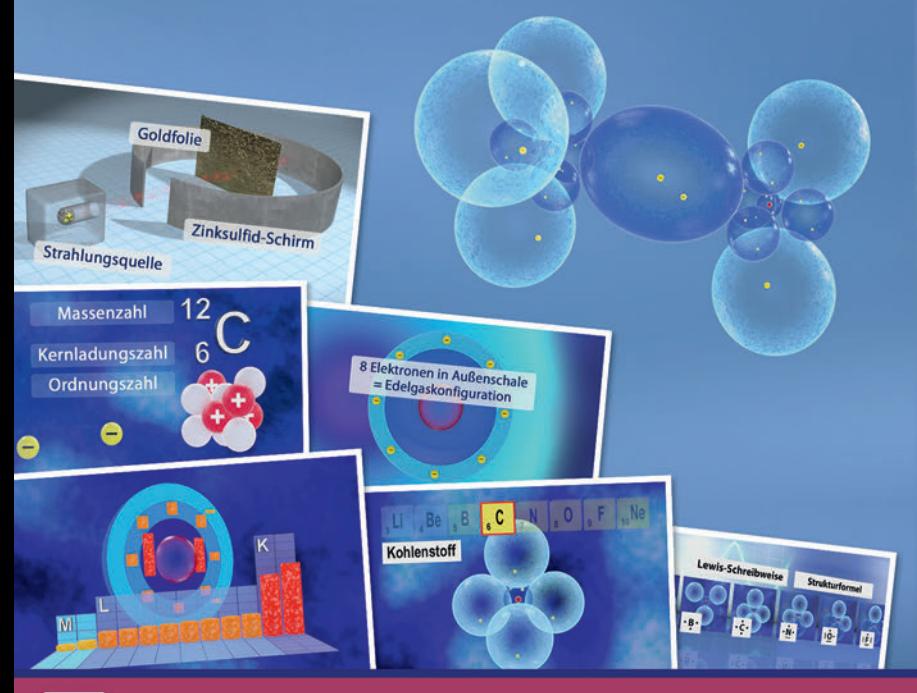

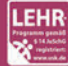

GIDA-Medien sind ausschließlich für den Unterricht an Schulen geeignet und bestimmt (§ 60a und § 60b UrhG).

CHEM-DVD026 C 2023